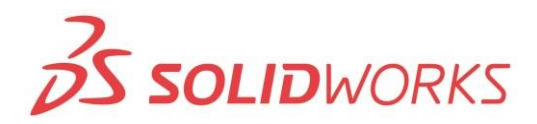

## **ZS SOLIDWORKS** invenio

## **Training SolidWorks Advanced Part Modeling**

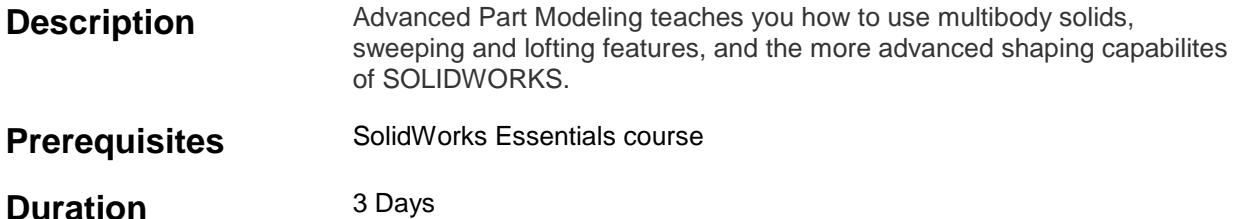

## **Course Outline**

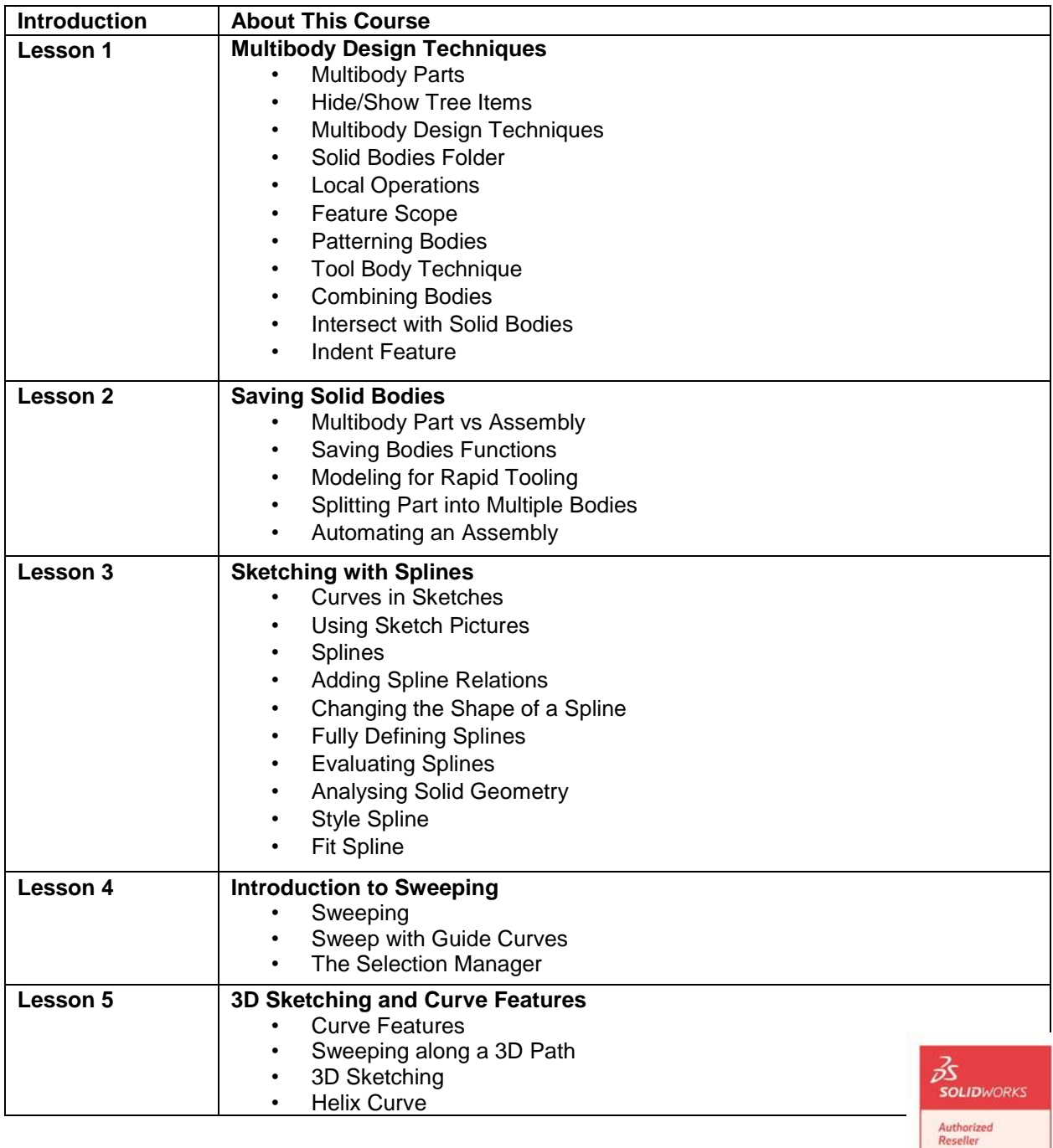

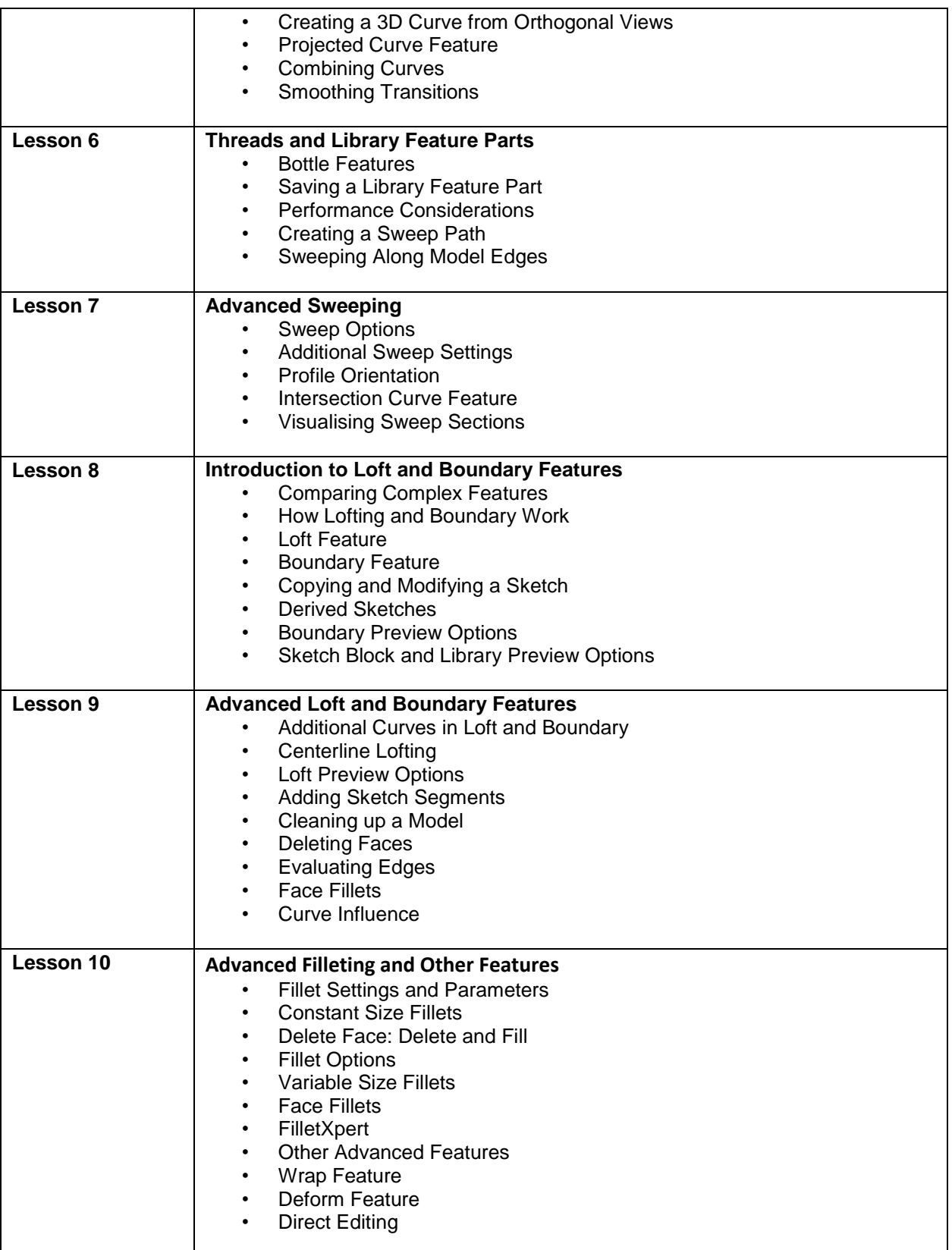

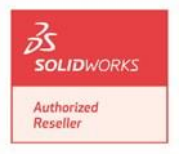